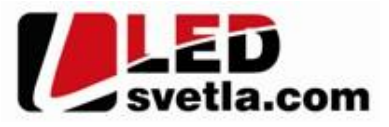

# **Ovladač - stmívač RF TRIAK, 230V, 1 kanálový**

**Objednací číslo:** 4998 bílý,

4997 erný

# **Specifikace:**

- stmívání LED 230V stmívatelných sv telných zdroj
- 0-100% rozsah stmívání bez blikání, pracovní frekvence 2kHz
- kompatibilní se všemi dálkovými ovlada i dimLED 2,4GHz, dosah až 30m
- na 1 přijíma lze spárovat až 10 dálkových ovlada<sub>v</sub>, neomezený počet přijíma
- vstupní/výstupní nap<sub>tí</sub> 100-240V AC
- zatížení **1 kanál 1A**, **240V AC 240W**

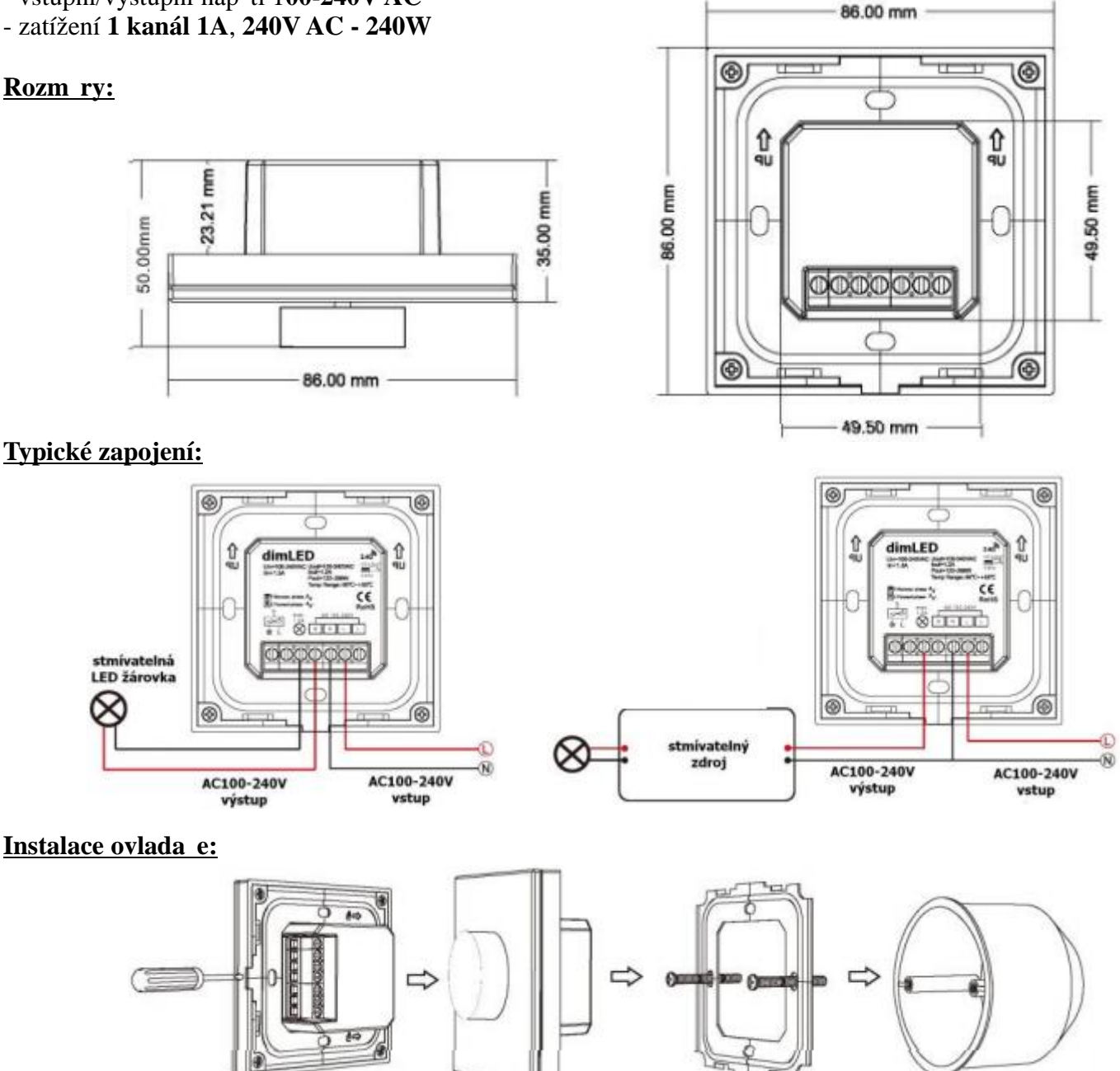

ELOB systems, s.r.o., Pavlovická 2/38, 779 00 Olomouc

# **Popis ovlada e:**

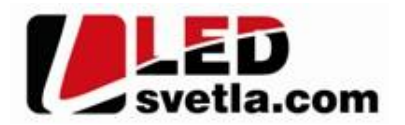

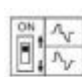

4- fázové řízení na náběžné hraně - A Av fázové řízení na sestupné hraně - B

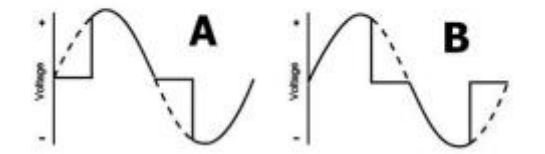

Nastavení stmívání pomocí DIP p epína lze provád t pouze p i odpojeném napájení. Typ A je všeobecné pro klasické žárovky a vinuté transformátory. Typ B je pro elektronické transformátory a LED žárovky. Na stmíva i nelze směšovat elektronické a klasická transformátory.

### Spárování ovlada e s dálkovým ovlada em:

- 1. Na ovlada i kolečkem vypněte a poté zapněte, ihned podržte kolečko cca 5s, do 5s krátce zmáčkněte na ovlada i on/off u jednokanálového ovlada e, nebo íslo p edvolby u vícekanálového ovlada e, na které chcete mít konkrétní ovlada nastavený. Pro vymazání všech spárovaných ovlada podržte na ovlada i kole ko cca 10s. Všechny ovlada e spárované s prijíma em budou smazány.
- 2. Pro změnu nebo vymazání spárovaného ovladače: Vypněte přívod na přijíma j. potom opět zapněte pívod do pijíma e, do 5s krátce 5x zmá knete na ovlada i on/off u jednokanálového ovlada e, nebo íslo p edvolby u vícekanálového ovlada e, na které chcete mít konkrétní p ijíma nastavený. P ipojené sv<sub>tlo 5x zabliká.</sub>

### Spárování ovlada e s dálkovým ovlada em bez použití kole ka:

- 1. Vypněte přívod na ovladači, potom opět zapněte přívod do ovladače, do 5s krátce 3x zmáčkněte na RF ovlada i on/off u jednokanálového ovlada e, nebo íslo p edvolby u vícekanálového ovlada e, na které chcete mít konkrétní přijíma nastavený. Připojené světlo 3x zabliká a je spárováno
- 2. Pro změnu nebo vymazání spárovaného ovladače: Vypněte přívod na ovladači, potom opět zapněte p ívod do ovlada e, do 5s krátce 5x zmá kn te na RF ovlada i on/off u jednokanálového ovlada e, nebo íslo p edvolby u vícekanálového ovlada e, na které chcete mít konkrétní p ijíma nastavený. P ipojené sv tlo 5x zabliká.

#### **Ovládání:**

- 1. Krátké zmá knutí kole ka zapnout/vypnout
- 2. Kole kem nastavení intenzity 2,5 otá ky v 50ti krocích
- 3. Po rozsvícení podržte kole ko cca 1-5s, a regulujete svítivost lineárn<sub>v</sub> 256 krocích

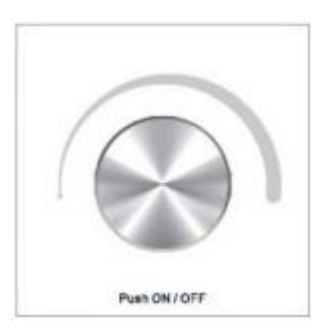

# Upozorn ní:

Zapojení by měla provád t odborně zpěsobilá osoba. Dodržujte správné zapojení vodie, hodnoty nap tí a zatížení. Jinak měže dojít k poškození za ízení.

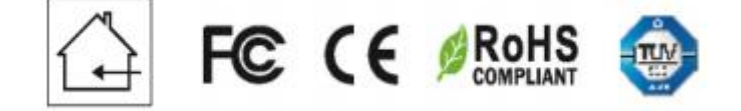